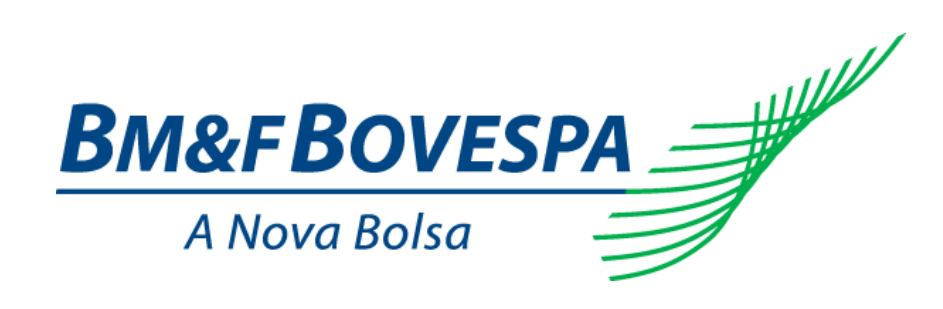

# **EntryPoint Drop Copy**

# **Roteiro de Certificação**

**Versão: 1.3 Última modificação: 20/01/2014**

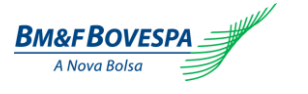

## **Contato**

Centro de testes e Certificação - CTC

- o **[ctc@bvmf.com.br](mailto:ctc@bvmf.com.br)**
- o +55 11 2565-5500

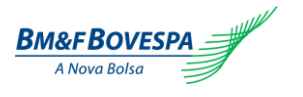

## Índice

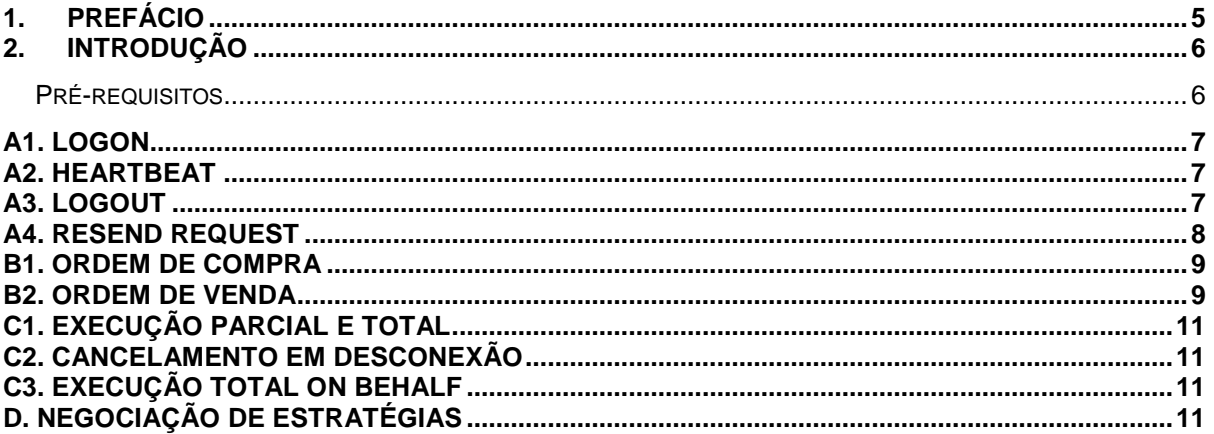

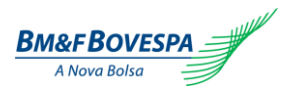

## **Histórico de Versões**

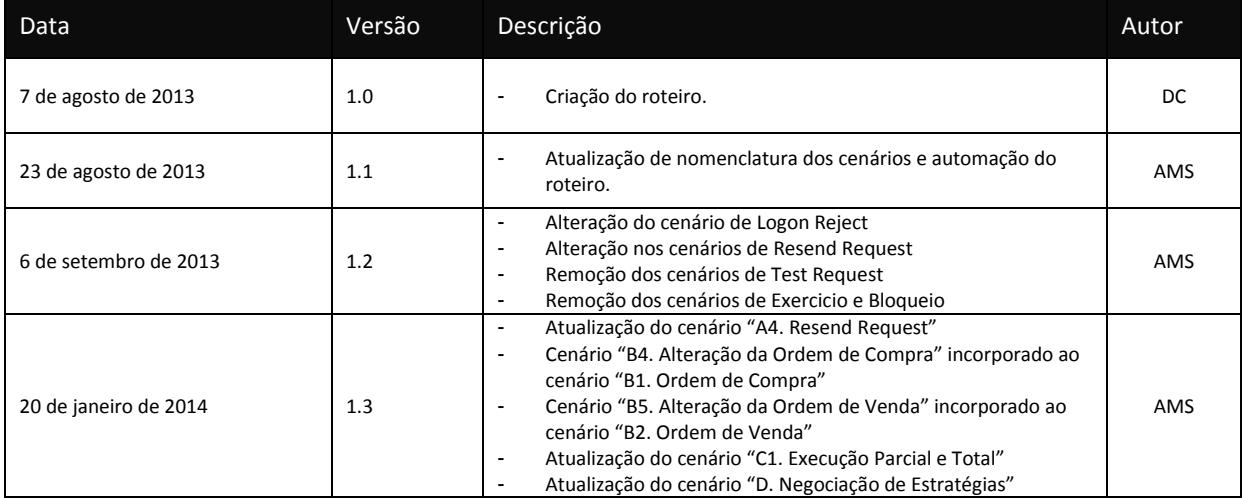

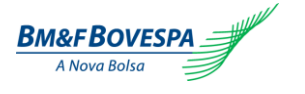

### <span id="page-4-0"></span>**1. Prefácio**

Este documento descreve uma série de testes que qualifica uma instituição de terceiros conectar na BM&FBOVESPA com o propósito de validar o funcionamento de Drop Copy nos segmentos de Derivativos e Equities usando FIX4.4 (Financial Information eXchange).

FIX é uma especificação técnica para comunicação eletrônica de mensagens relacionadas à negociação. É um padrão aberto gerenciado pelos membros do FIX Protocol Limited. **(**[www.fixprotocol.org\)](http://www.fixprotocol.org/)

Este documento explicita o processo de certificação para rotear ordens através do EntryPoint da BM&FBOVESPA e é fornecido para terceiros que precisam de conectividade para negociação com a BM&FBOVESPA.

Para requisitar cópias desse documento, favor contatar: [ctc@bvmf.com.br](mailto:ctc@bvmf.com.br)

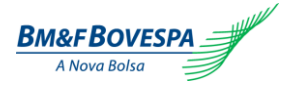

### <span id="page-5-0"></span>**2. Introdução**

Os cenários de teste serão executados sequencialmente, e cada um estará disponível por 15 minutos, desta forma, os resultados esperados podem ser verificados e analisados inicialmente no caso de falha.

### <span id="page-5-1"></span>**Pré-requisitos**

Todas as mensagens FIX devem seguir a estrutura especificada no "EntryPoint: Interface de Envio de Ordens - Especificação de mensagens " e no " EntryPoint: Interface de Envio de Ordens - Regras" que estão disponíveis no site da BM&FBOVESPA em [http://www.bmfbovespa.com.br/pt](http://www.bmfbovespa.com.br/pt-br/servicos/solucoes-para-negociacao/plataformas-de-negociacao/puma-trading-system/puma-trading-system.asp?Idioma=pt-br)[br/servicos/solucoes-para-negociacao/plataformas-de-negociacao/puma-trading-system/puma](http://www.bmfbovespa.com.br/pt-br/servicos/solucoes-para-negociacao/plataformas-de-negociacao/puma-trading-system/puma-trading-system.asp?Idioma=pt-br)[trading-system.asp?Idioma=pt-br](http://www.bmfbovespa.com.br/pt-br/servicos/solucoes-para-negociacao/plataformas-de-negociacao/puma-trading-system/puma-trading-system.asp?Idioma=pt-br)

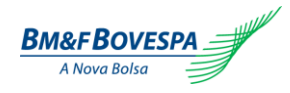

<span id="page-6-0"></span>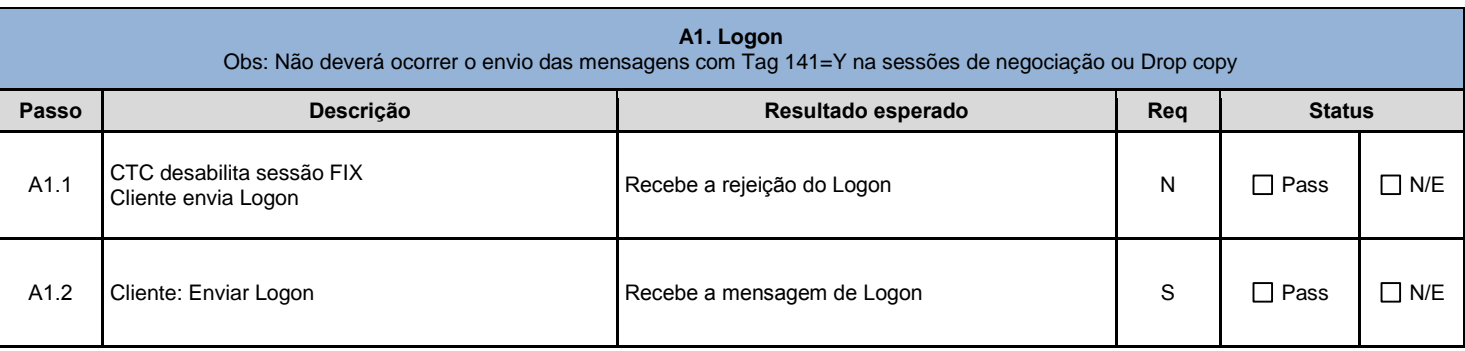

<span id="page-6-1"></span>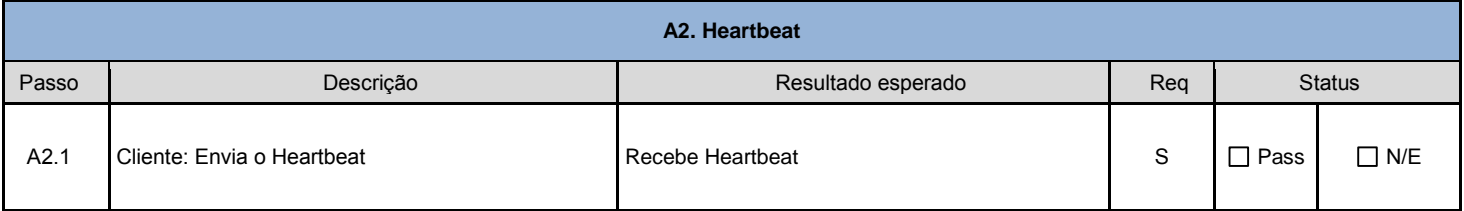

<span id="page-6-2"></span>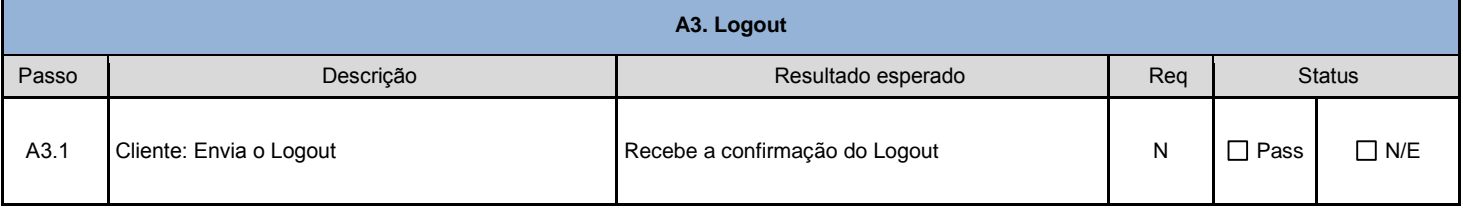

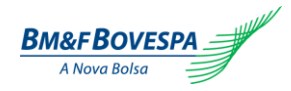

#### <span id="page-7-0"></span>Roteiro de Certificação EntryPoint Drop Copy

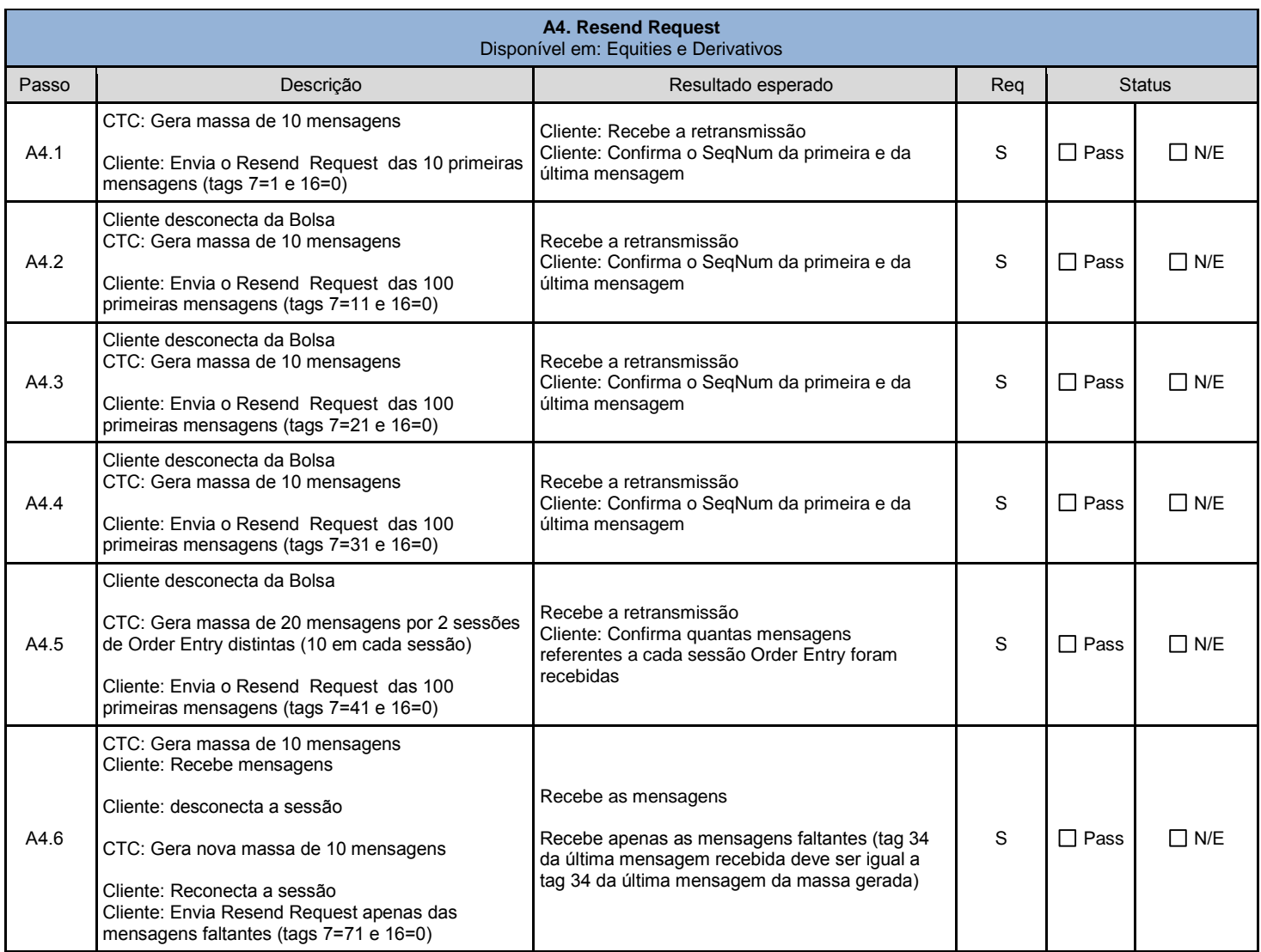

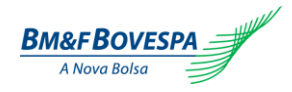

<span id="page-8-0"></span>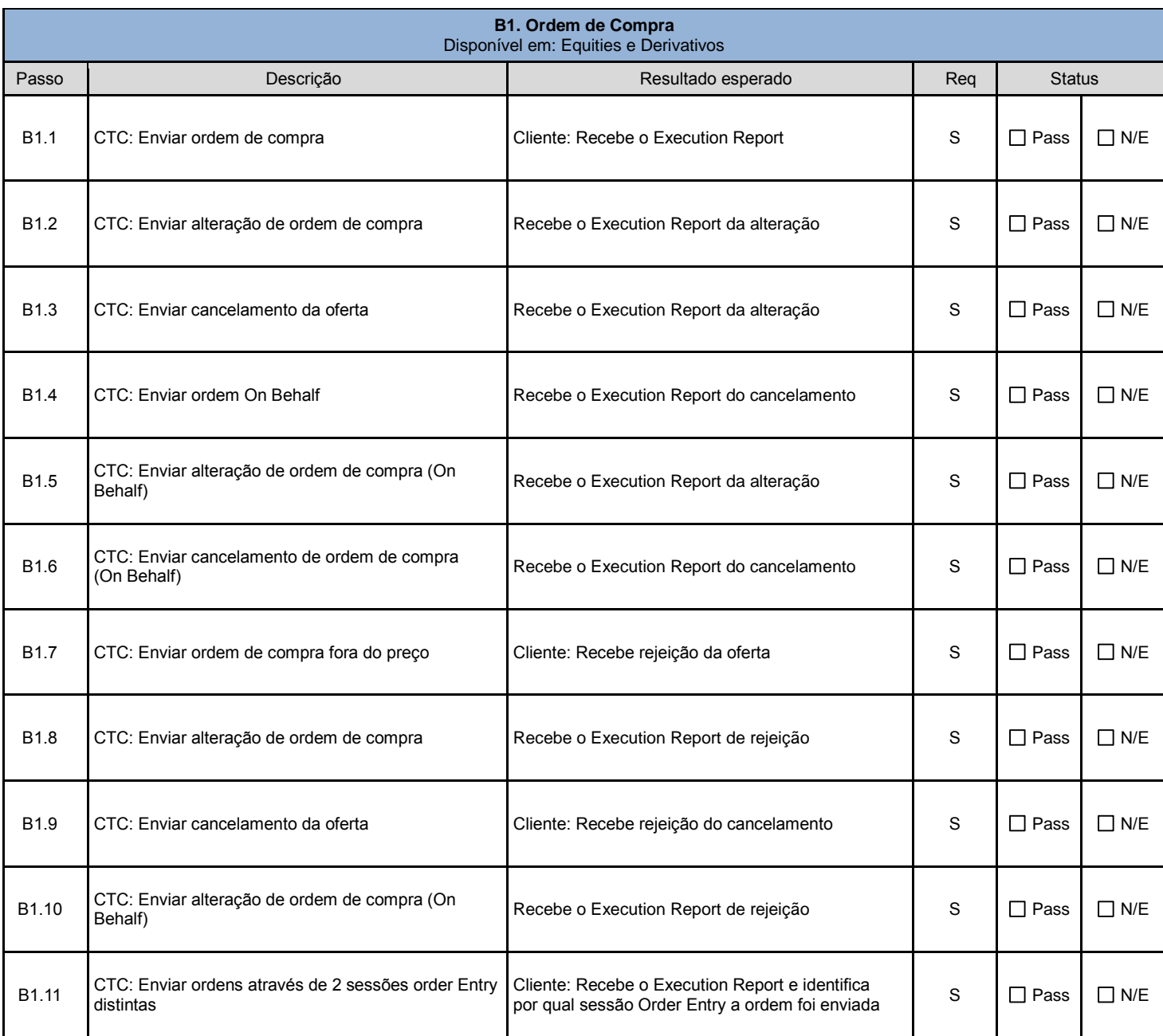

<span id="page-8-1"></span>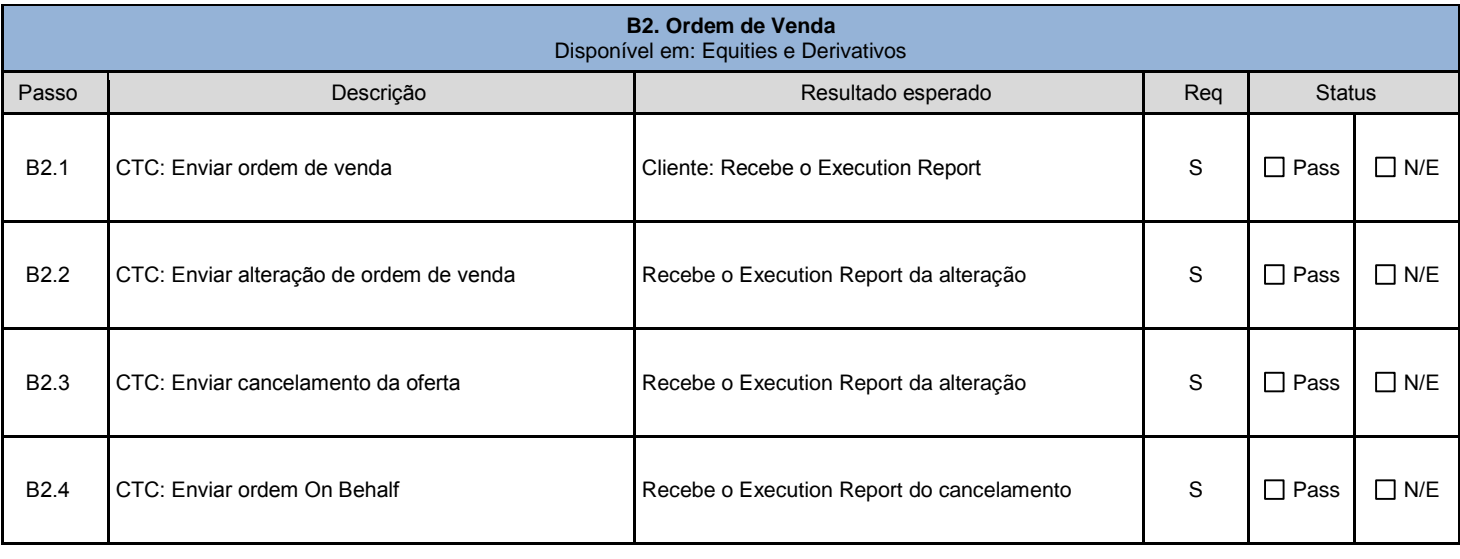

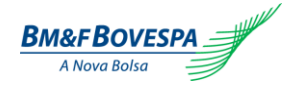

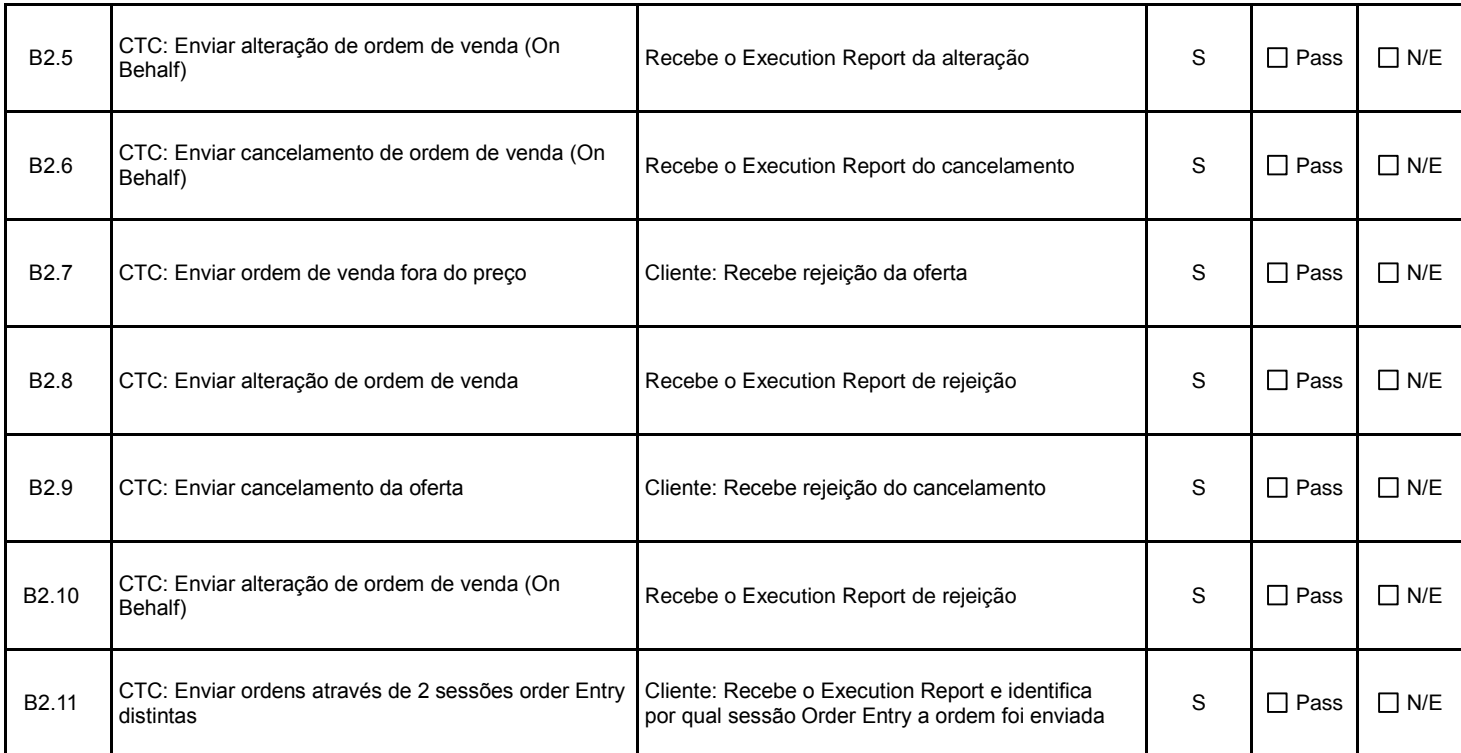

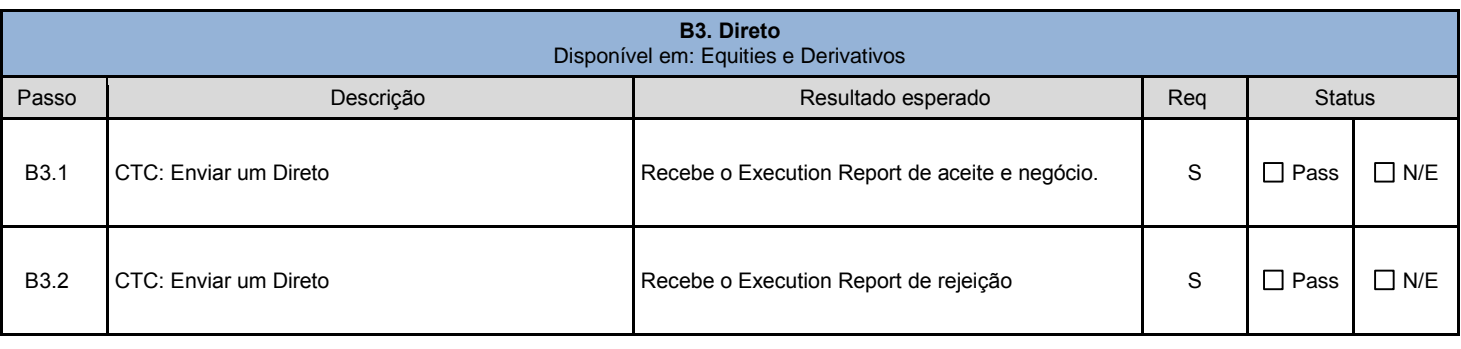

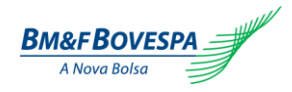

<span id="page-10-0"></span>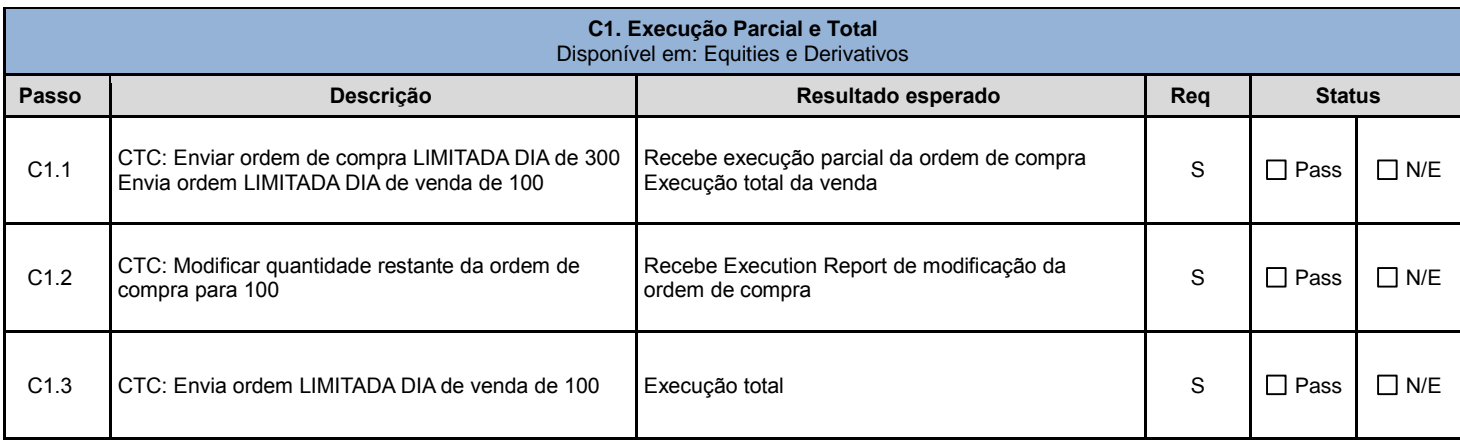

<span id="page-10-1"></span>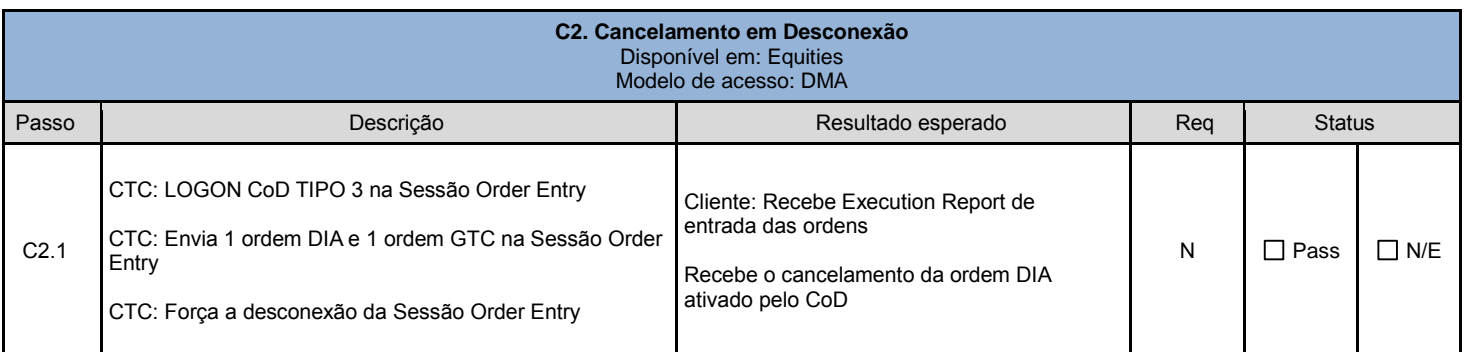

<span id="page-10-2"></span>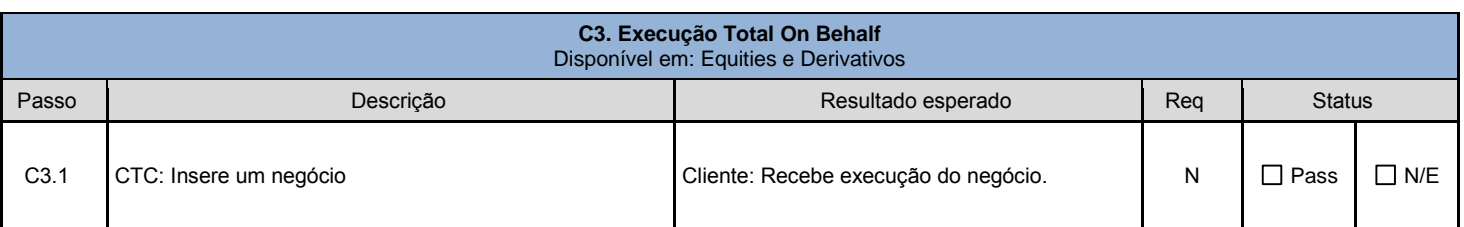

<span id="page-10-3"></span>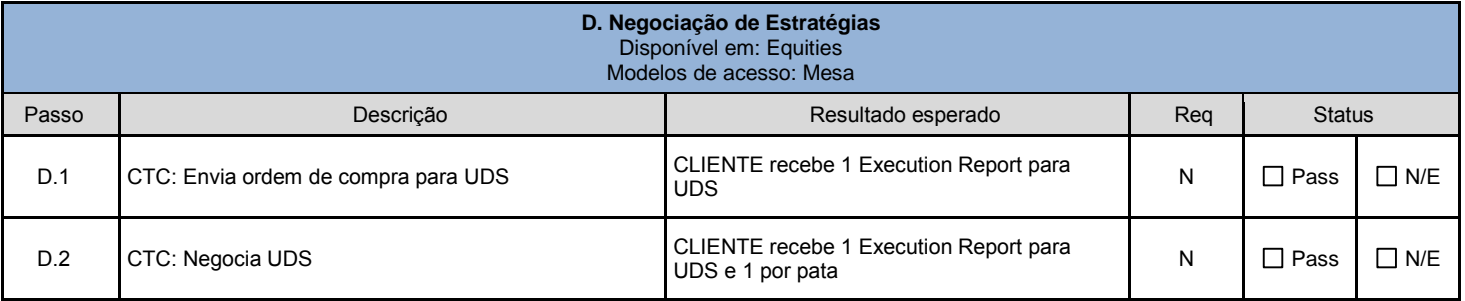